**PlayHQ Team Selection and Voting Instructions Mobile version**

**SUCCESS** 

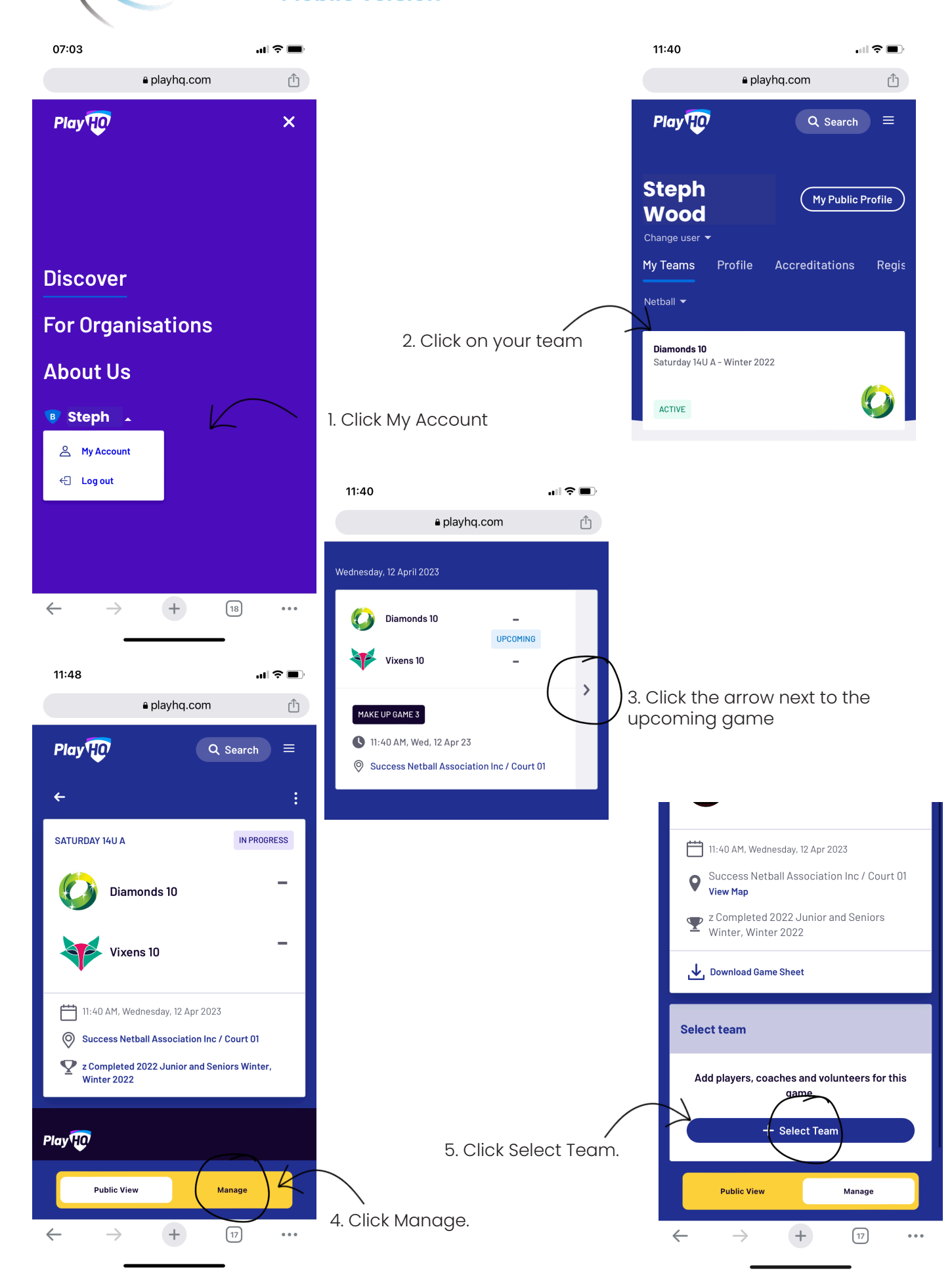

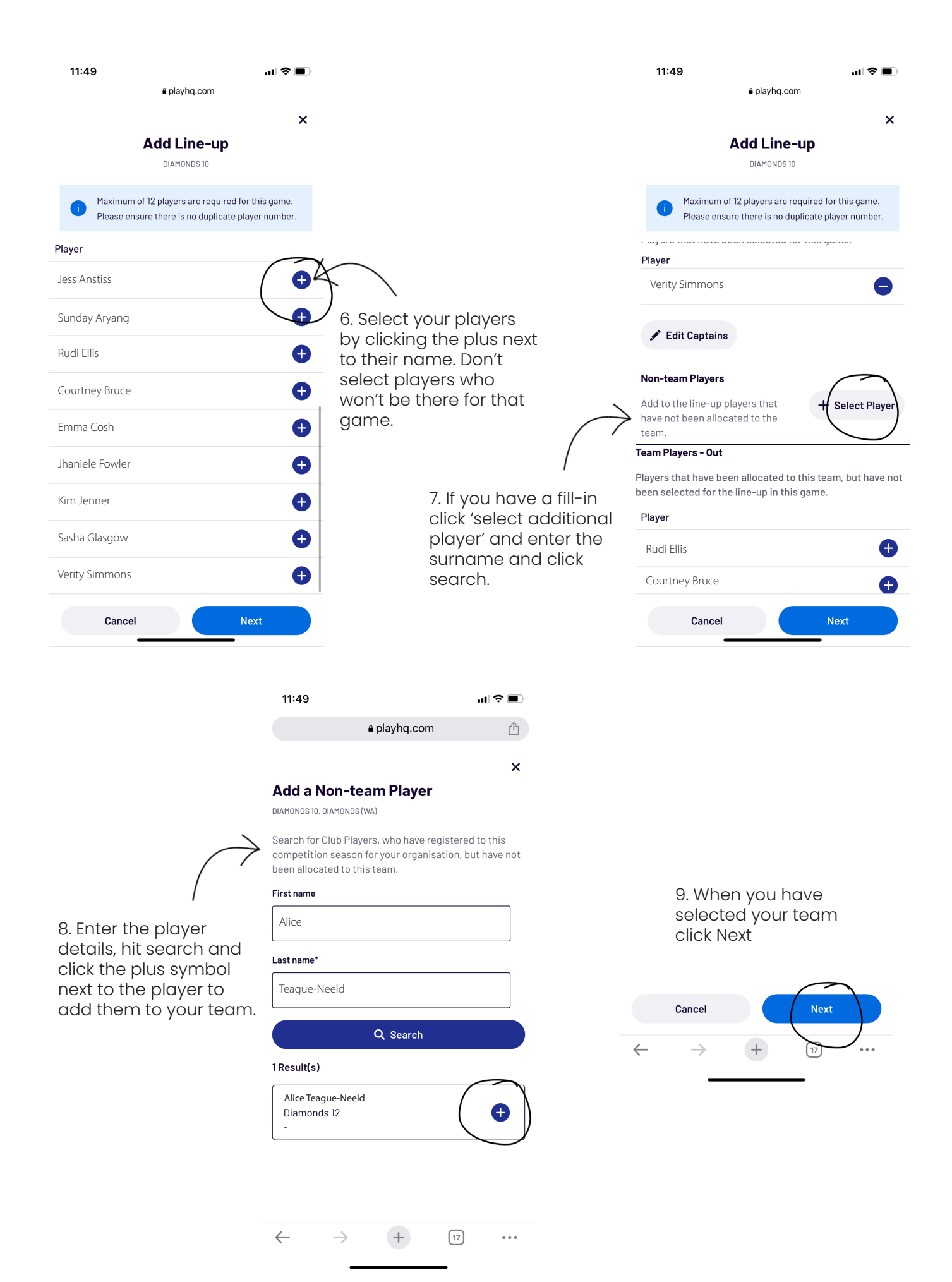

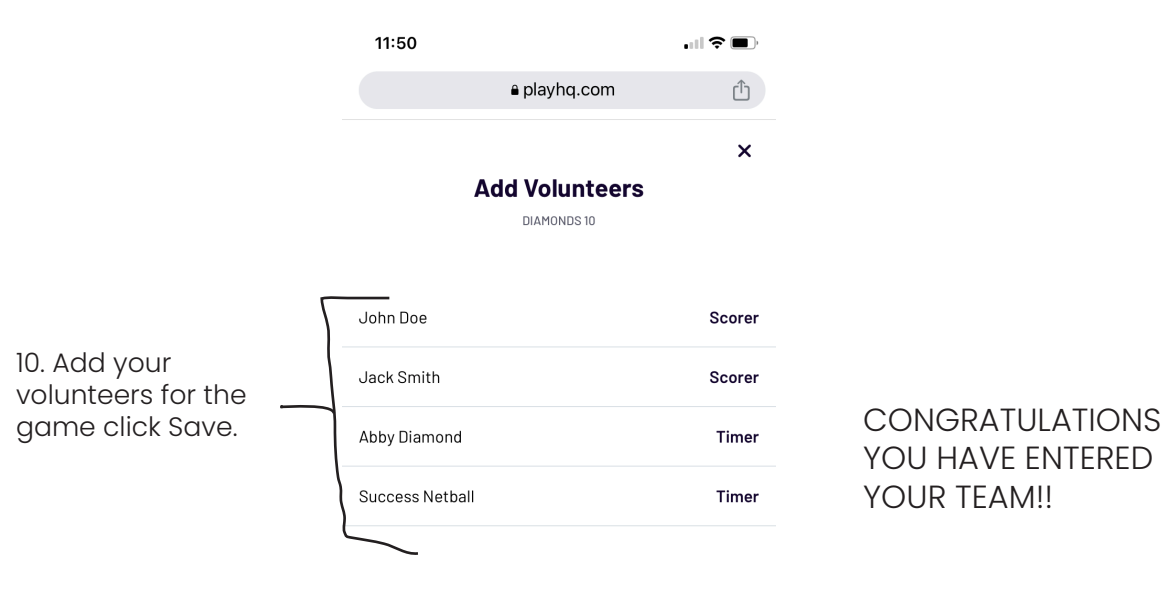

YOU HAVE ENTERED YOUR TFAM!!

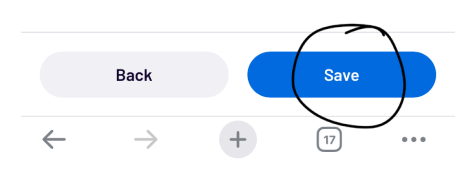

## **PlayHQ Entering Votes - Mobile version**

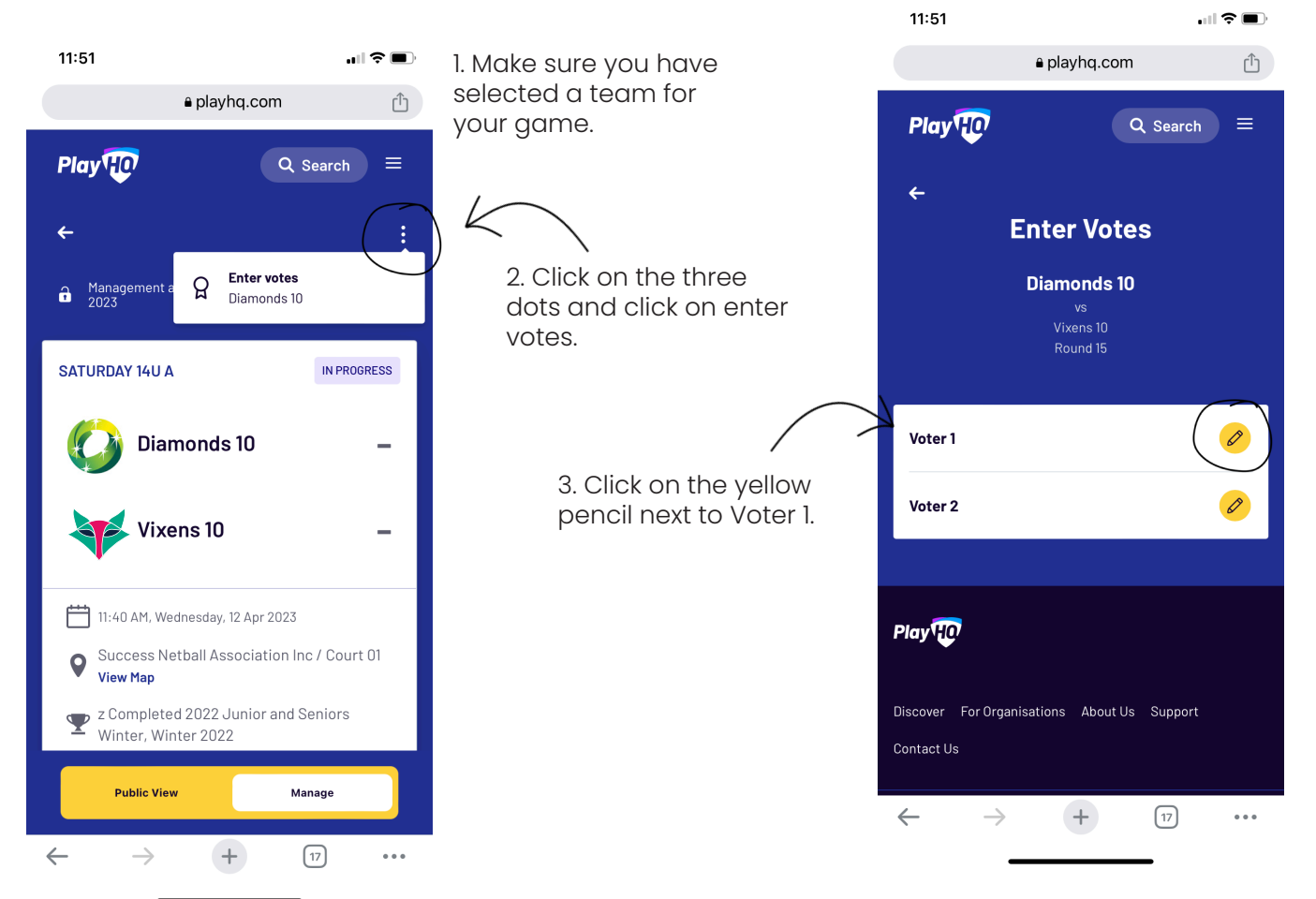

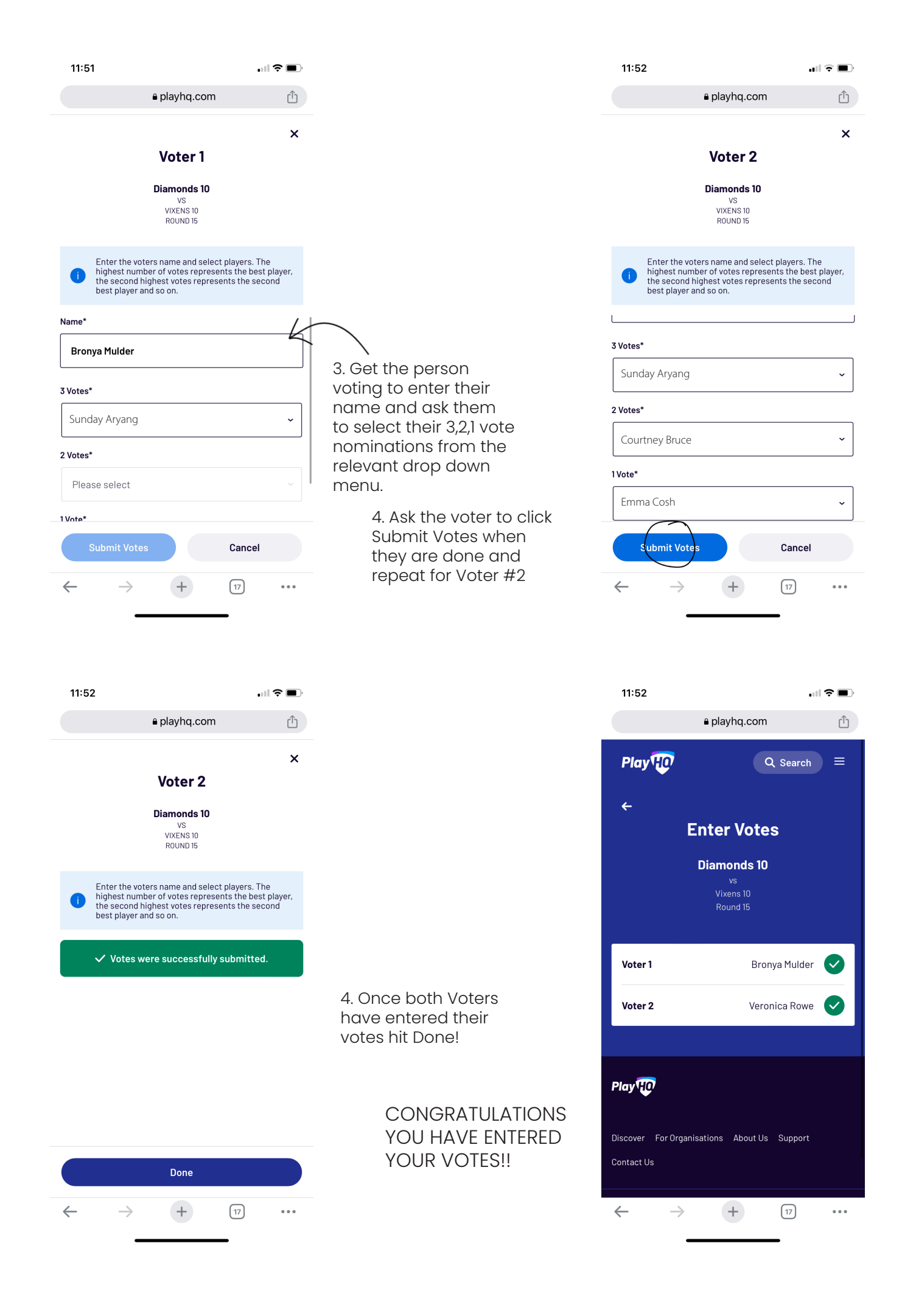